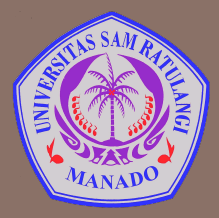

UNIVERSITAS SAM RATULANGI MANADO FAKULTAS TEKNIK, JURUSAN TEKNIK ELEKTRO Program Studi S-1 Teknik Informatika

# **Data & Ekspresi**

Mata Kuliah: Algoritma & Logika Informatika (IFC3504)

**Alwin M. Sambul**, S.T., M.Eng., Ph.D.

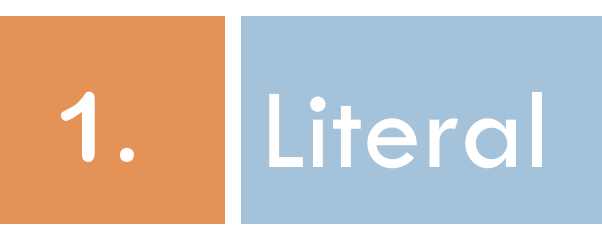

### Apa itu Literal?

- **3**
- □ Literal adalah deretan satu atau lebih karakter dalam kode sumber (*source code*) yang memiliki arti harafiah.
- ¨ **Literal** adalah notasi penulisan angka tetap (*fixed value*) dalam kode sumber. Literal Numerik

$$
\begin{aligned}\n\text{int } a &= 1; \\
\text{String } s &= "cat"; \\
\text{Linear String }\n\end{aligned}
$$

#### Literal Numerik

#### □ Literal Numerik:

- ¤ **Integer**: angka 0~9, tanda +/-
	- Contoh: 200,  $-5, +24$
- $\blacksquare$  **Floating-point:** angka 0~9, tanda +/-, titik desimal, e.

 $\blacksquare$  Contoh: 0.5, -3.27, 4.239e-16

- □ Hati-hati dengan batasan:
	- ¤ Tidak ada batasan untuk Integer dalam Python
	- **□** Floating point:
		- **Batasan range:**  $10^{-308} \sim 10^{+308}$
		- Batasan presisi:  $16~17$  digit

### Arithmetic Overflow & Underflow

- □ **Arithmetic Overflow**: Nilai atau hasil perhitungan terlalu besar hingga melewati batasan yg ditentukan
- □ **Arithmetic Underflow**: Nilai atau hasil perhitungan terlalu kecil hingga melewati batasan yg ditentukan

#### Format Angka

**6** 

¨ Function **format** digunakan untuk menghasilkan versi string dari angka numerik.

format (value, format specifier)

¨ **Format specifier:** pengaturan format angka

- **□ Contoh:** 
	- "2f": membulatkan angka Floating point ke dua tempat desimal.
	- ",.2f" : menambahkan pemisah ribuan (tanda koma)

# Literal String

#### **□ Literal string:** deretan karakter

- ¤ Contoh: 'UNSRAT' 'Manado' "12345"
- □ Dalam Python, string ditulis di antara: " " atau
- □ Kenapa perlu dua?
	- Contoh: print("Let's go!")

#### Representasi Karakter

- **8**
- ¨ Dalam komputer, tiap karakter dikodekan (*encode*) dalam nilai numerik tertentu
- ¨ Encoding default Python: **UTF-8 (ASCII compatible)** 
	- $\blacksquare$ 'A' = 01000001 (65)
	- $\bullet$  'B' = 01000010 (66)
- $\Box$  Fungsi ord() = memberikan nilai UTF-8 dari karakter tertentu
- $\Box$  Fungsi chr() = memberikan karakter dari nilai UTF-8 tertentu

#### Representasi Numerik vs Karakter

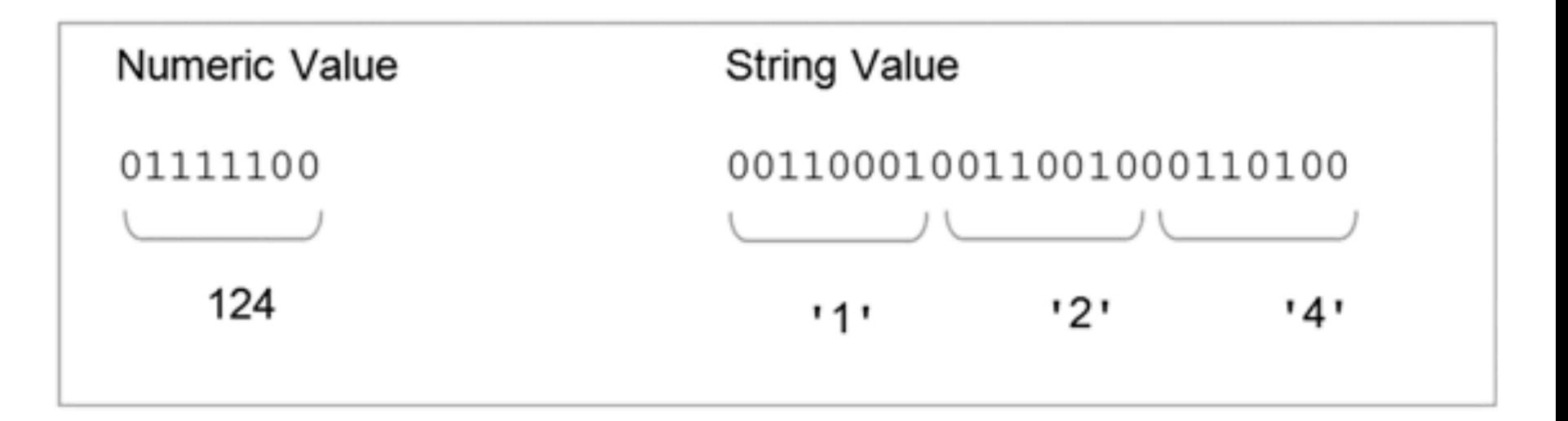

#### Karakter Kendali

- **10**
- □ Karakter kendali (Control Character): karakter2 khusus yang tidak ditampilkan, tapi mengatur tampilan keluaran di layar.
- □ Biasanya terdiri atas kombinasi karakter tertentu **□ Contoh:** Escape char.

print('Hello\nJennifer Smith')

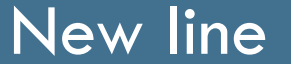

#### Format String

**□ Fungsi format** bisa juga digunakan untuk mengatur tampilan string.

format (value, format specifier)

□ Contoh:

**□** format('Hello', '<20') **□** format('Hello', '>20')

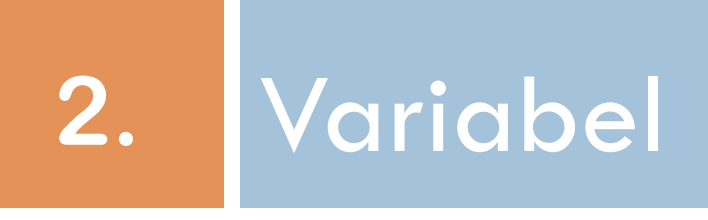

#### Apa itu Variabel?

**13**

 $\Box$  Variabel adalah nama (identifier/pengenal) yang terasosiasi dengan sebuah nilai.

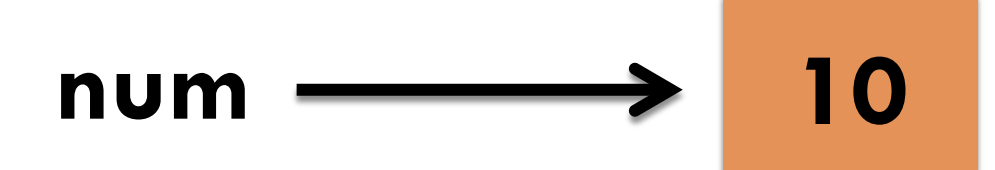

- $\square$  Asosiasi dengan suatu nilai tertentu dibentuk menggunakan **assignment operator** (yakni "=", dalam Python)
- ¨ Contoh: **num = 10**

#### Variabel Update

**14** 

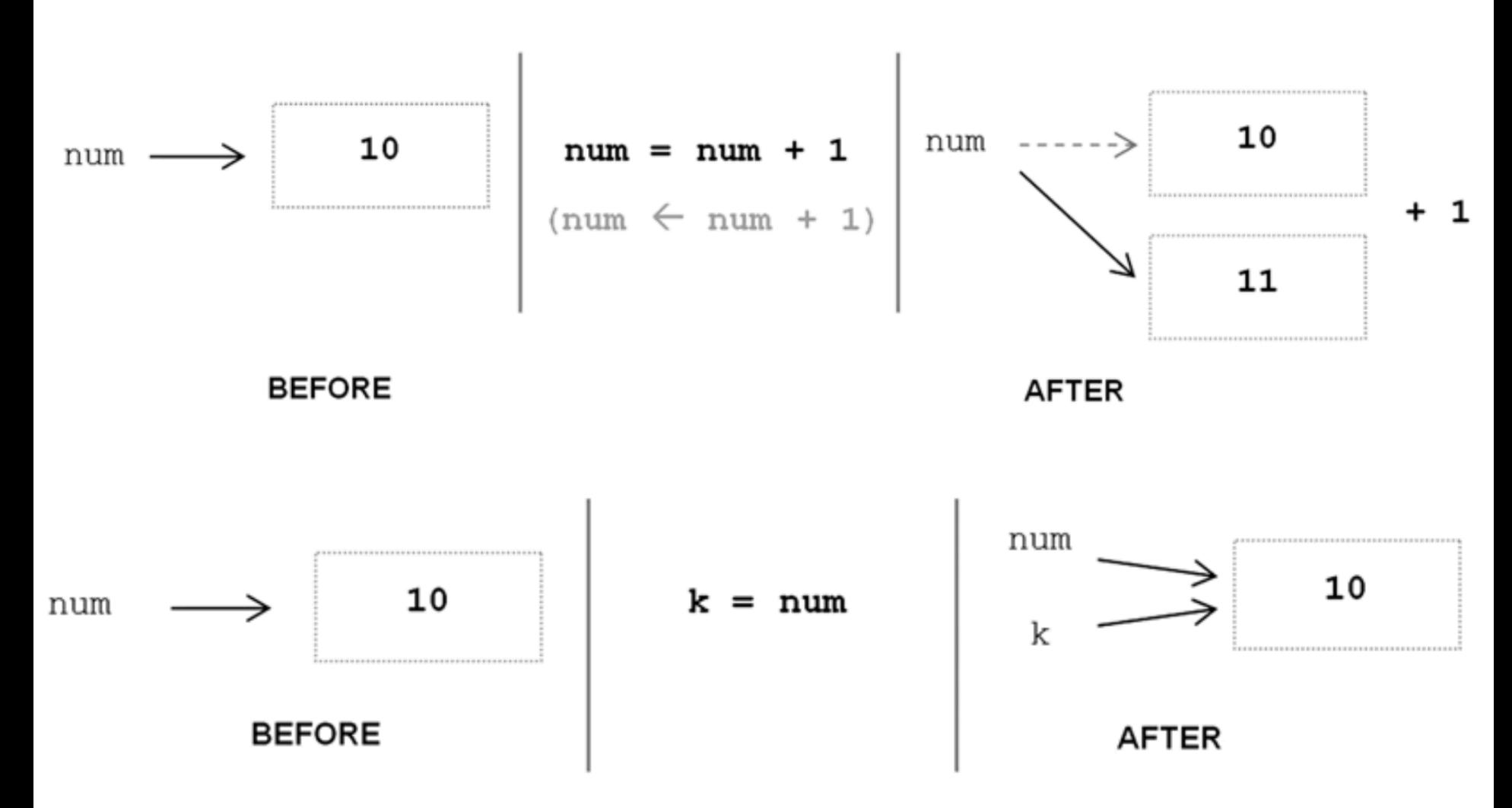

#### Integer sebagai Immutable value

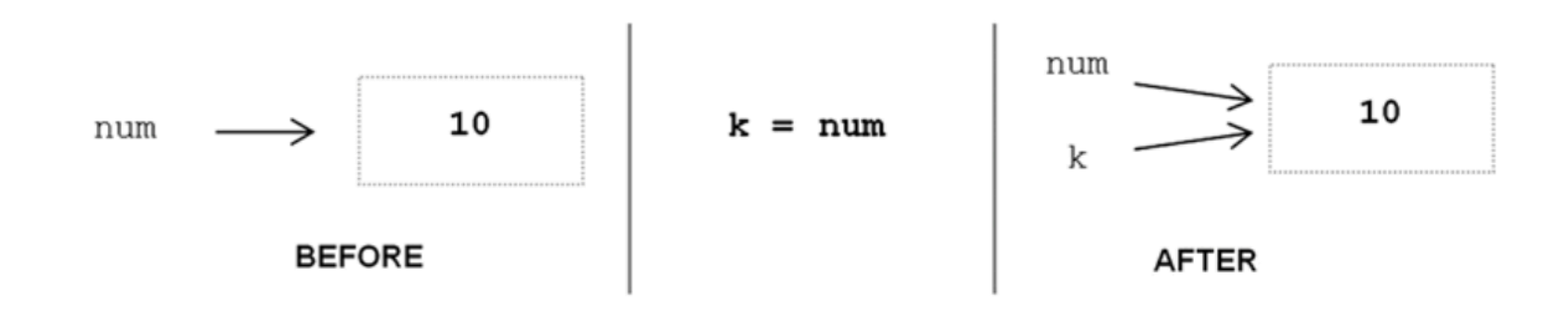

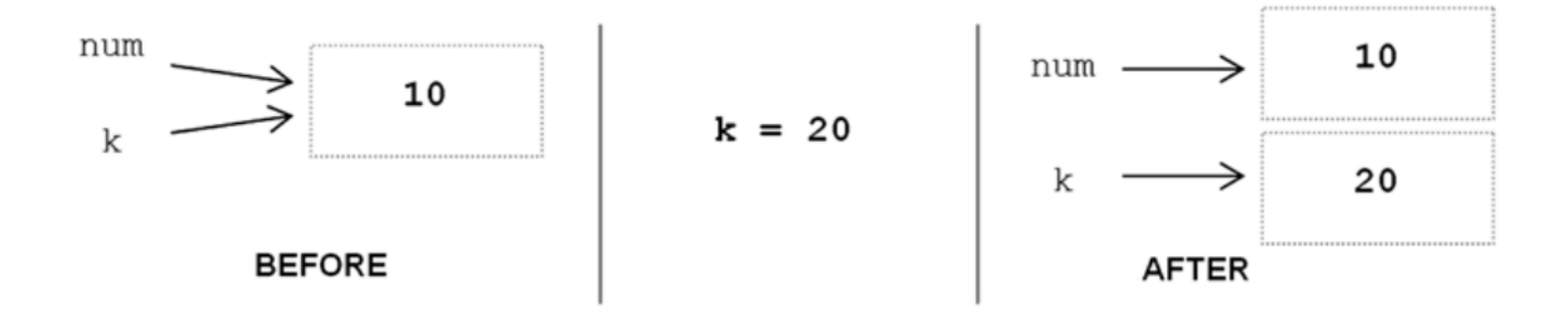

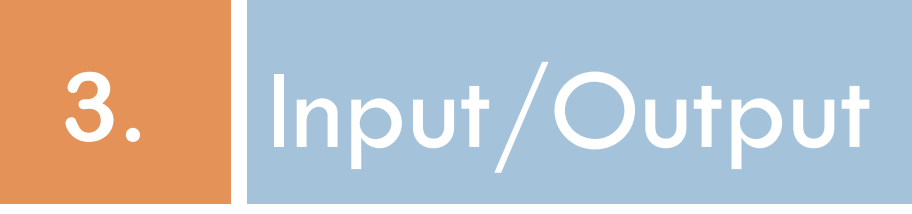

#### Input Keyboard

- □ Fungsi **input** digunakan untuk menampilkan string tertentu lalu menghentikan jalannya program sambil menunggu input dari oleh user.
- $\square$  Input user diterima sebagai string.

 $>>$  name = input ('What is your first name?') What is your first name? John

□ Bagaimana dengan input angka? Nanti akan dibahas!

### Output ke layar

- ¨ Fungsi **print**: Digunakan untuk menampilkan string di layar.
- ¨ Gunakan tanda **koma** untuk memisahkan nilai2 string. Tanda spasi otomatis ditambahkan.
- □ Kenapa fungsi print dibutuhkan?
	- Perbedaan pada Shell interaktif dan IDLE Python

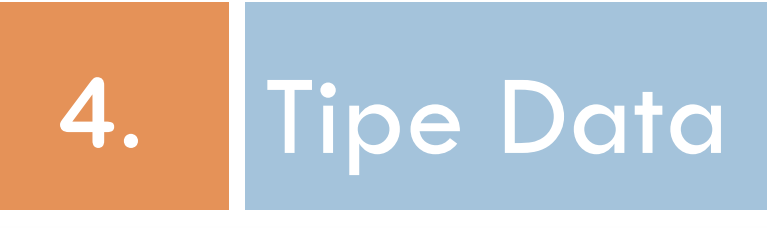

### Apa itu tipe data?

#### □ **Tipe data:** jenis dari nilai

- $\square$  Tipe data sebuah nilai menentukan seperti apa nilai2 tersebut (numerik, string, dll) dan operator2 apa yang dapat diterapkan pada nilai2 tsb.
- □ Contoh:
	- **□** Integer
	- **□** Floating point
	- **□** String

# Static vs Dynamic Typing

- **21**
- **□ Static Typing**: sebuah variabel dideklarasikan dengan tipe data tertentu sebelum digunakan dan hanya dapat diberikan nilai bertipe data tersebut. ¤ Contoh: C, C++, Java, Pascal
- **□ Dynamic Typing:** tipe data sebuah variabel ditentukan oleh jenis nilai yang dikandungnya. Jadi tipe data sebuah variabel bisa berubah (tergantung nilainya) dalam eksekusi program. **□ Contoh: Python, PHP, Perl**

### Type Conversion

- **22**
- □ Type conversion: konversi antar tipe data. Dengan kata lain, kita bisa "memaksakan" sebuah tipe data terhadap nilai tertentu.
	- ¤ Fungsi **int()**: merubah nilai menjadi integer
	- ¤ Fungsi **float()**: merubah nilai menjadi floating point
- ¨ Kembali ke contoh sebelumnya… Ingat: fungsi **input** hanya memberikan nilai string.
	- ¤ Jadi, input angka sekalipun akan dianggap string: "23"
	- ¤ Bagaimana dengan input angka? Gunakan type conversion.

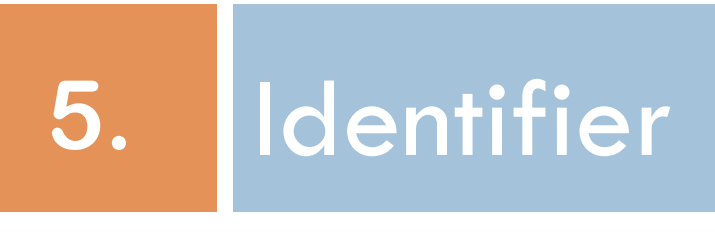

### Apa itu Identifier?

- **24**
- □ **Identifier** adalah deretan satu atau lebih karakter yang menamai elemen program tertentu.
- $\square$  Aturan2 penulisan identifier berbeda2 antar bahasa pemrograman
- $\square$  Aturan2 identifier dalam Python:
	- **□ Case sensitive**
	- ¤ Menggunakan angka atau huruf, tapi harus dimulai dengan huruf. Spasi tidak diperbolehkan.

#### Keywords

□ Keywords: Kata-kata yang memiliki arti tertentu dalam Python, misalnya digunakan untuk instruksi (misalnya: print)

□ Keywords tidak boleh digunakan sebagai identifier.

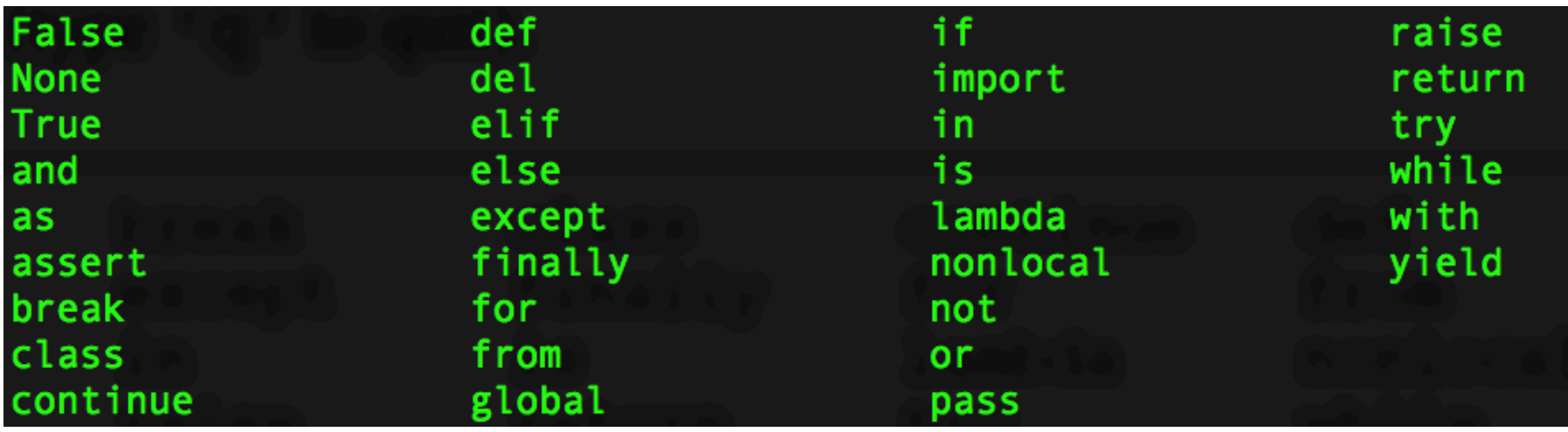

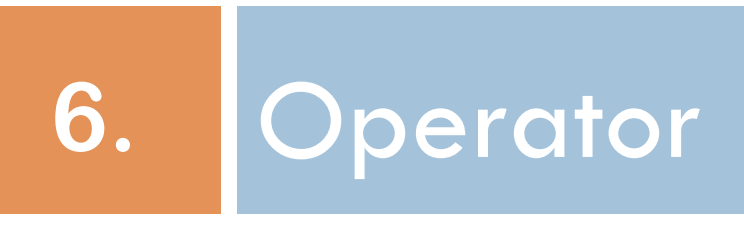

### Apa itu Operator?

- □ Operator adalah simbol yang mewakili operasi yang dapat diterapkan pada satu atau lebih operand.
- □ Operand adalah nilai yang terlibat dalam operasi □ Contoh:

$$
X = 1 + 3
$$
 
$$
Y = -4
$$

Mana operator dan mana operand?

### Operator Binary dan Unary

- □ Operator Binary adalah operator yang melibatkan dua operand
- **Operand Unary** adalah operator yang melibatkan satu operand

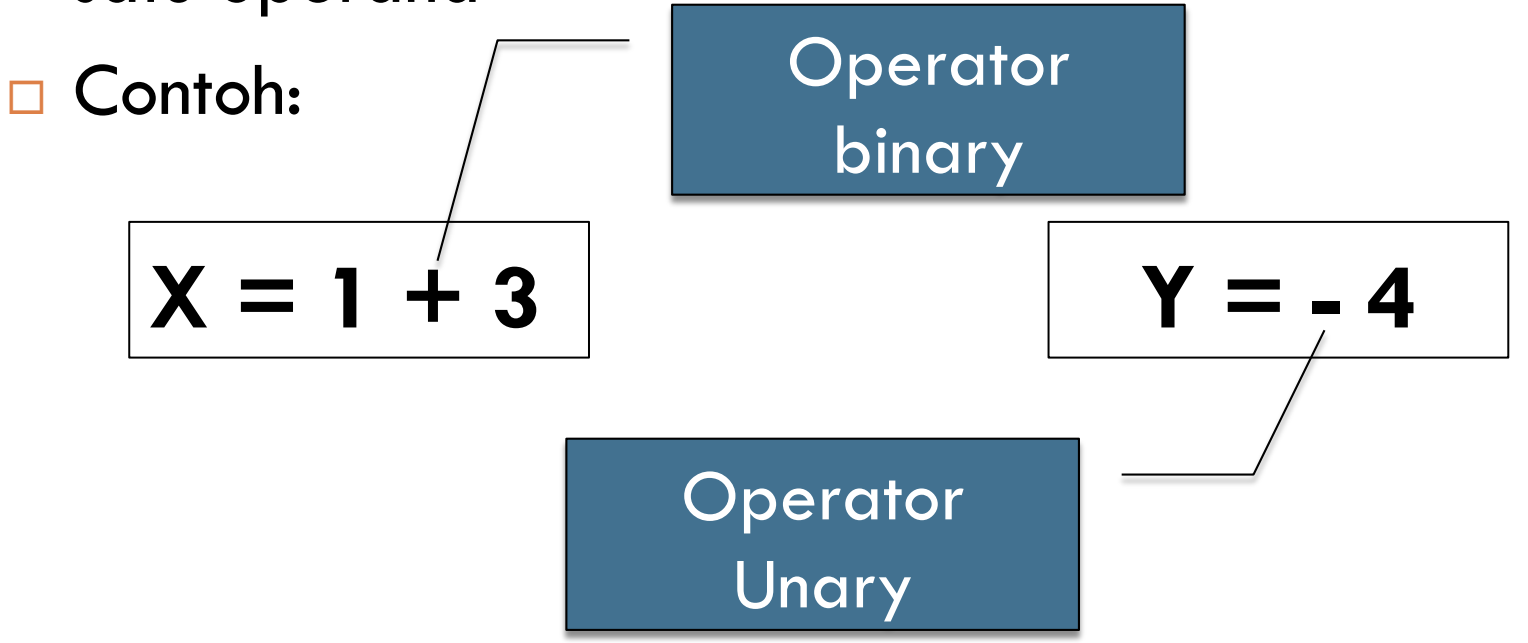

## Operator2 Aritmatika

**29** 

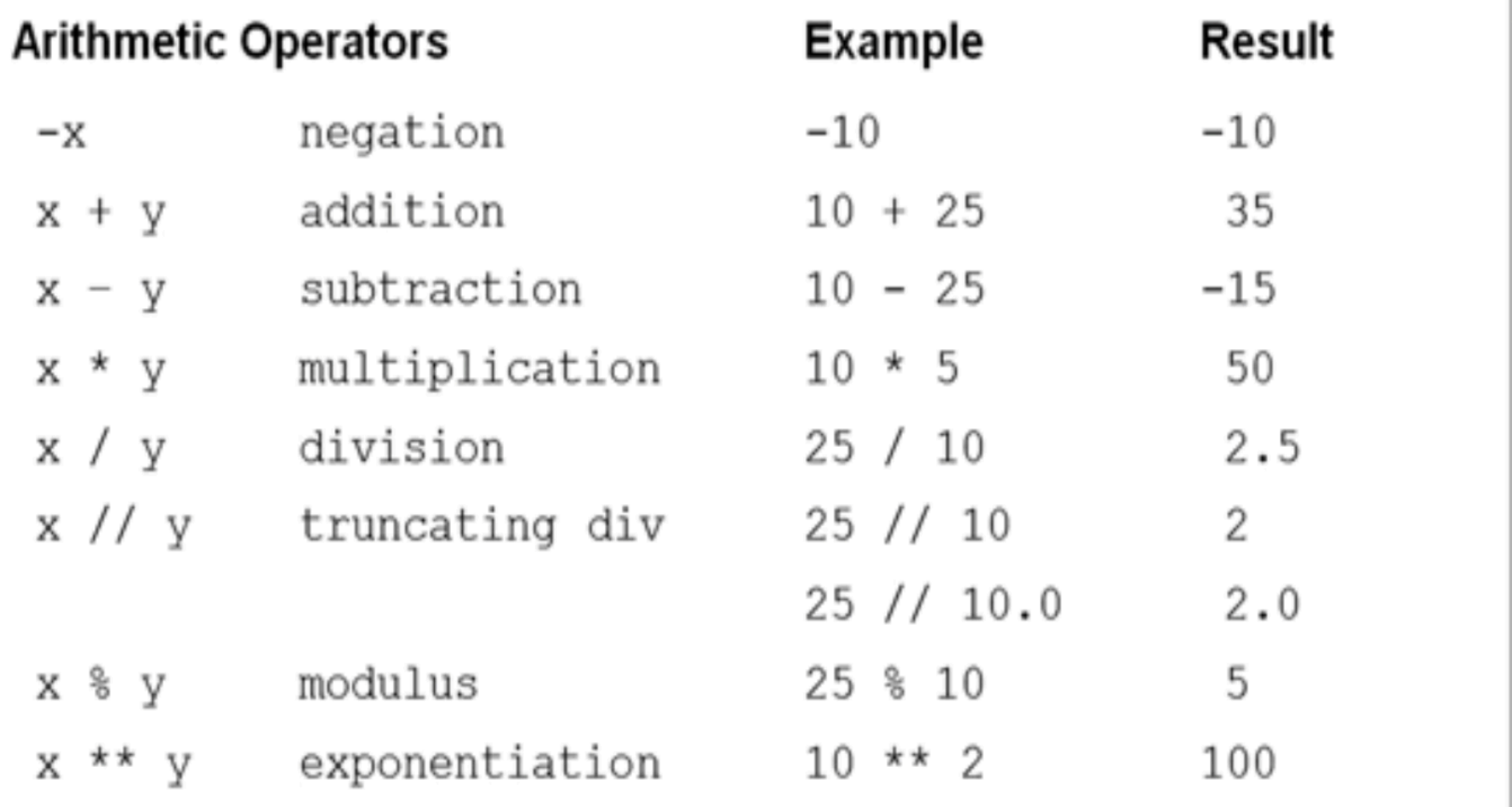

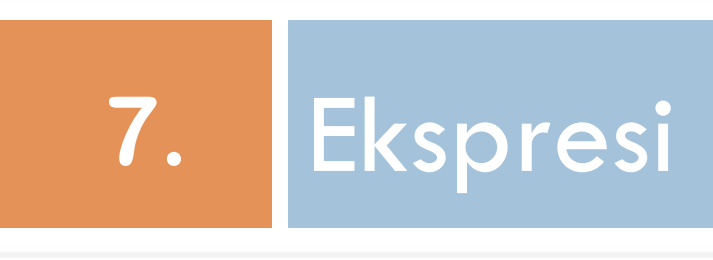

#### Apa itu Ekspresi?

- □ **Ekspresi** adalah kombinasi simbol-simbol yang menghasilkan sebuah nilai.
- □ Ekspresi yang paling sederhana adalah sebuah literal atau variabel.
- □ Sub-ekspresi adalah ekspresi yg menjadi bagian dari ekspresi lain yang lebih besar.
- □ Contoh:

$$
4 + (3 * k)
$$

 $\square$  Sebutkan sub-sub ekspresi dari expression di atas.

# Tanda Kurung (Parentheses)

- □ Penggunakan tanda kurung digunakan untuk merubah urutan pengevaluasian ekspresi
- □ Contoh:
	- $\Box$  4 + (3  $*$  2)  $\Box$  (4 + 3) \* 2

# Ekspresi Bertipe Campuran

- **33**
- **□ Ekspresi Bertipe Campuran** adalah ekspresi yang melibatkan operand-operand bertipe data berbeda.
- □ Contoh:
	- $\Box$  2 + 4.5
	- Python akan mengkonversi nilai 2 menjadi 2.0 secara otomatis sehingga ekpresi tsb akan bernilai 6.5
	- ¤ Konversi tipe data secara otomatis ini disebut **implicit conversion**.

#### Rangkuman

**Literal, Numerik literal, String Literal, Karakter Kendali, Karakter Escape, Format angka, Format string, Variabel, Input/Output, Tipe data, Static/Dynamic Typing, Ekspresi, Ekpresi Mixed-type, Explicit/Implicit Typing.** 

#### Tugas Kelompok

Perbaharui tutorial yg sudah anda buat dengan pembahasan mengenai konsep2 pemrograman yang dipelajari dalam kuliah ini.